## Getting Started With Workday for Student Supervisors

Lewis & Clark

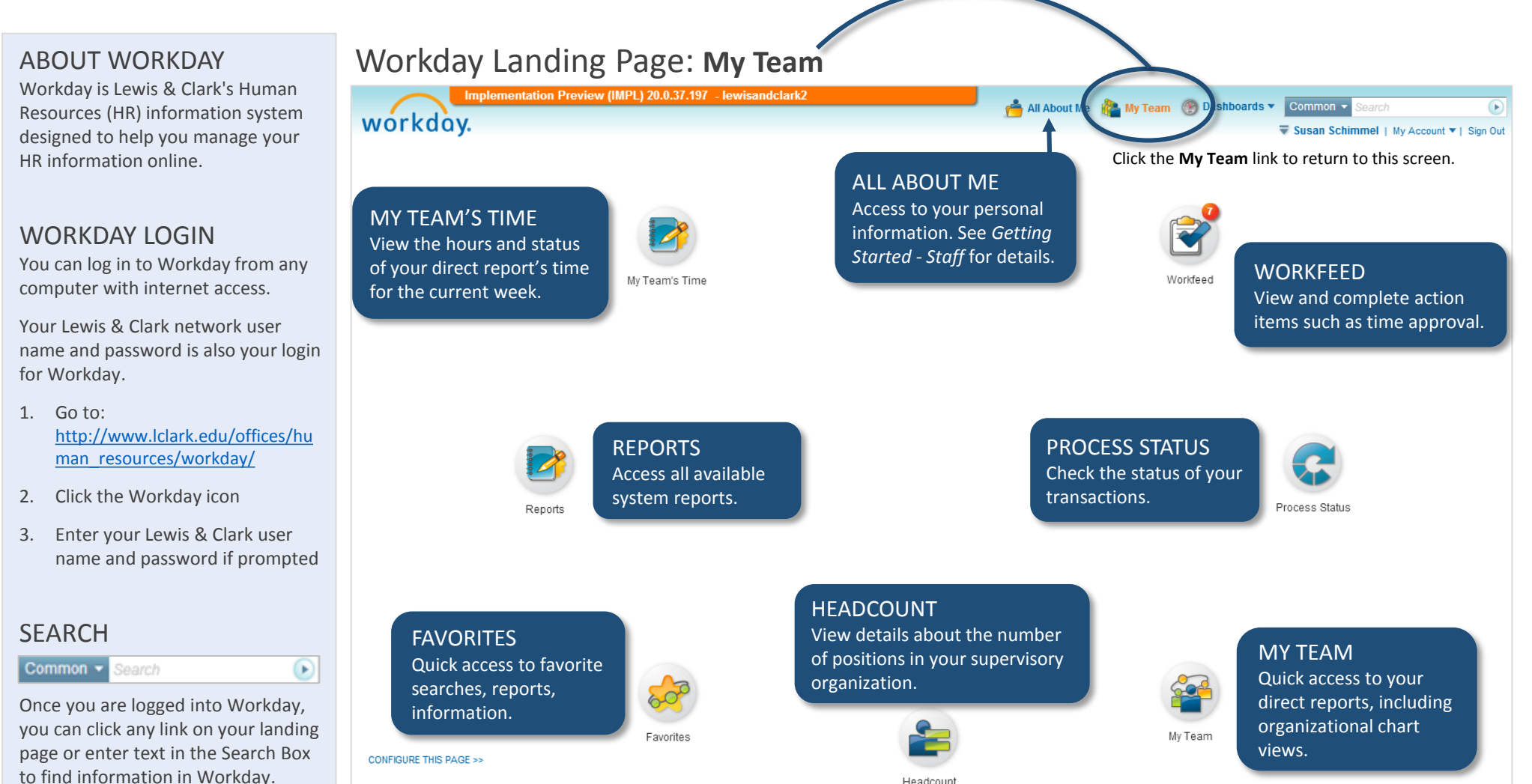

To use the Search Box:

- Click in the search field in the top right corner of the screen
- Enter part or all of what you are searching for
- Press enter on your keyboard or click the arrow icon in the Search Box to display results

System Status: The next Weekly Service Update will be on Friday, December 6, 2013 from 6:00 p.m. PST (GMT-8) to Saturday, December 7, 2013 at 6:00 a.m. PST (GMT-8). During that time, your system will be unavailable. Daily

## SUPPORT

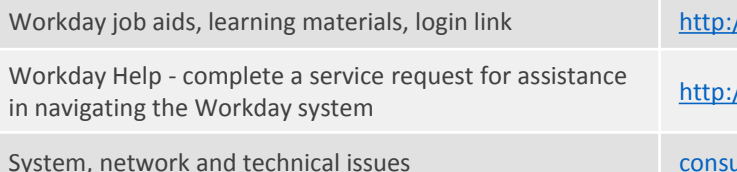

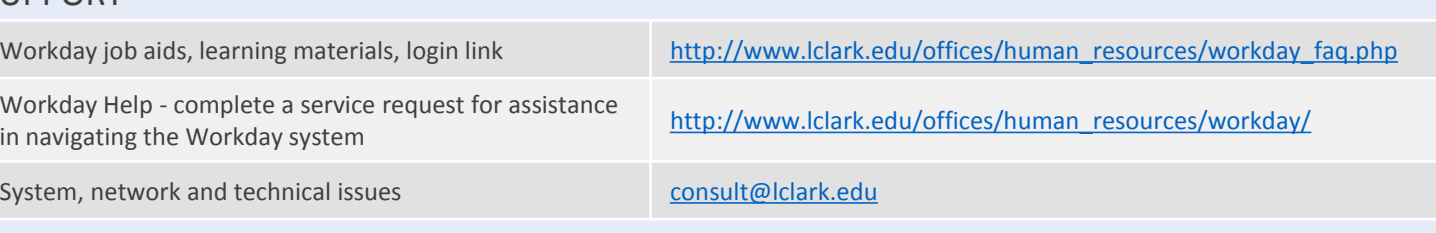

## Getting Started With Workday for Student Supervisors Lewis Clark Lewis & Clark

## WORKDAY GLOSSARY

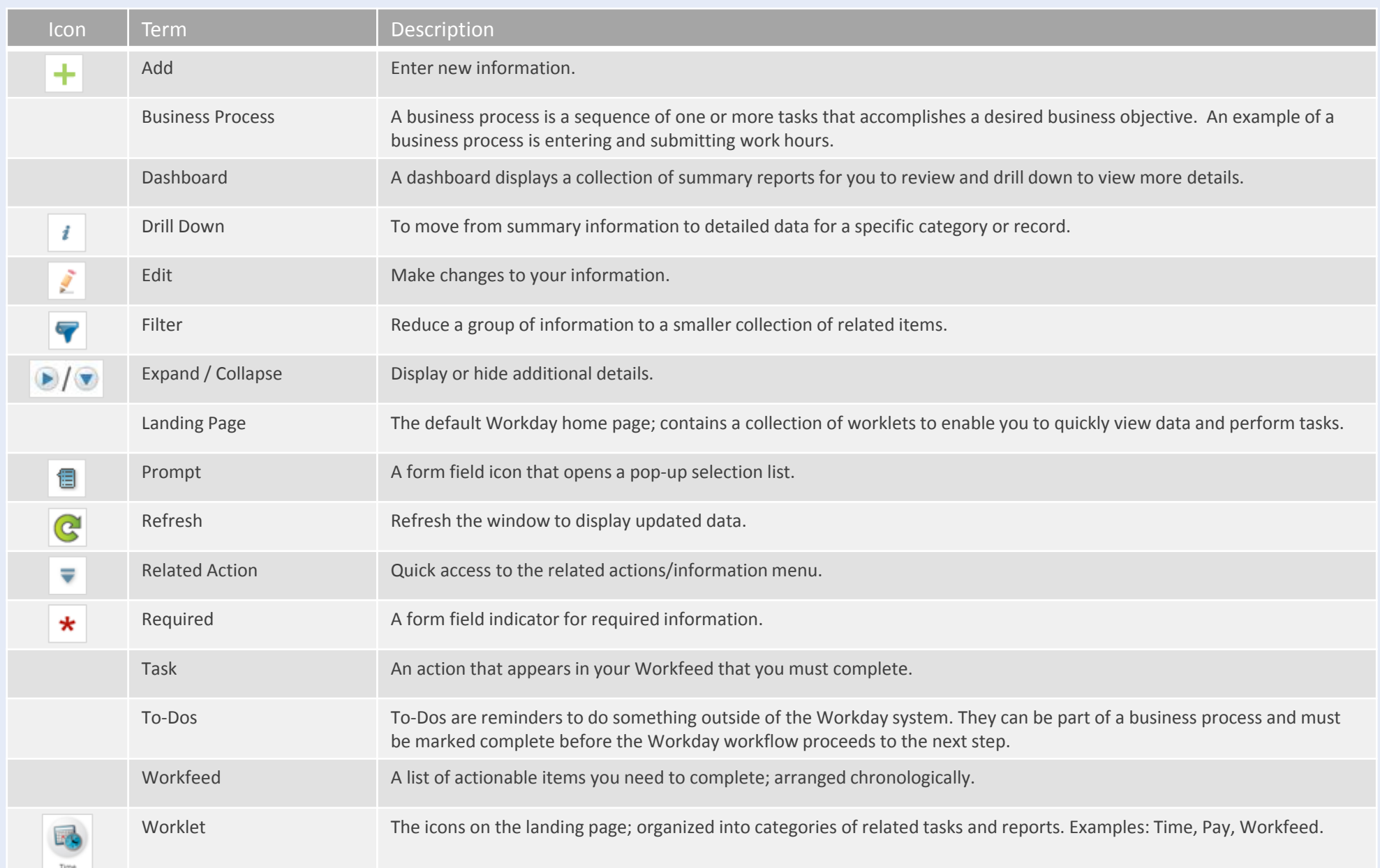